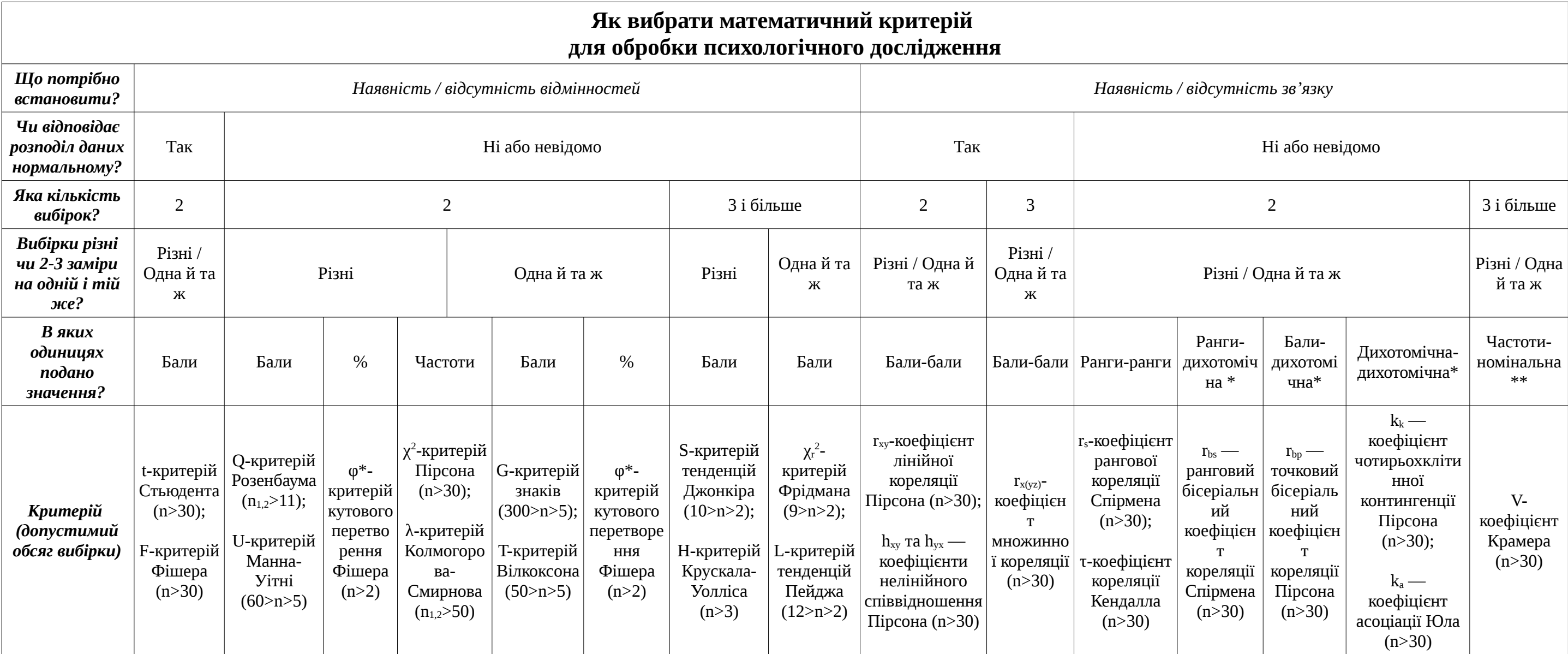

Позначки:

\* дихотомічна — позначає шкалу найменувань, представлену 2 значеннями (напр., чоловіки чи жінки, люди з високою самооцінкою чи люди з низькою, склали іспит чи провалили іспит)

\*\* номінальна — позначає шкалу найменувань, представлену 3 і більше значеннями (напр., різними типами акцентуацій)

Англомовний **онлайн-калькулятор** для більшості вказаних коефіцієнтів:<http://vassarstats.net/> Російськомовний **онлайн-калькулятор** для деяких коефіцієнтів:<http://www.psychol-ok.ru/lib/statistics.html>

> *З любов'ю вночі з 9 на 10 листопада 2014 р. для студентства підготувала к. психол. н., ст. викладач кафедри практичної психології Криворізького педагогічного інституту ДВНЗ "Криворізький національний університет" Великодна Мар'яна Сергіївна*